MS Excel- Podstawy tworzenia 1 549,80 PLN brutto automatyzacji w Excelu przy użyciu VBA - 1 260,00 PLN netto forma zdalna w czasie rzeczywistym 86,10 PLN brutto/h **alikom** 70,00 PLN netto/h Numer usługi 2024/06/19/120967/2188795 zdalna w czasie rzeczywistym ALTKOM AKADEMIA Usługa szkoleniowa SPÓŁKA AKCYJNA  $O$  18 h \*\*\*\*\* 25.07.2024 do 26.07.2024

## Informacje podstawowe

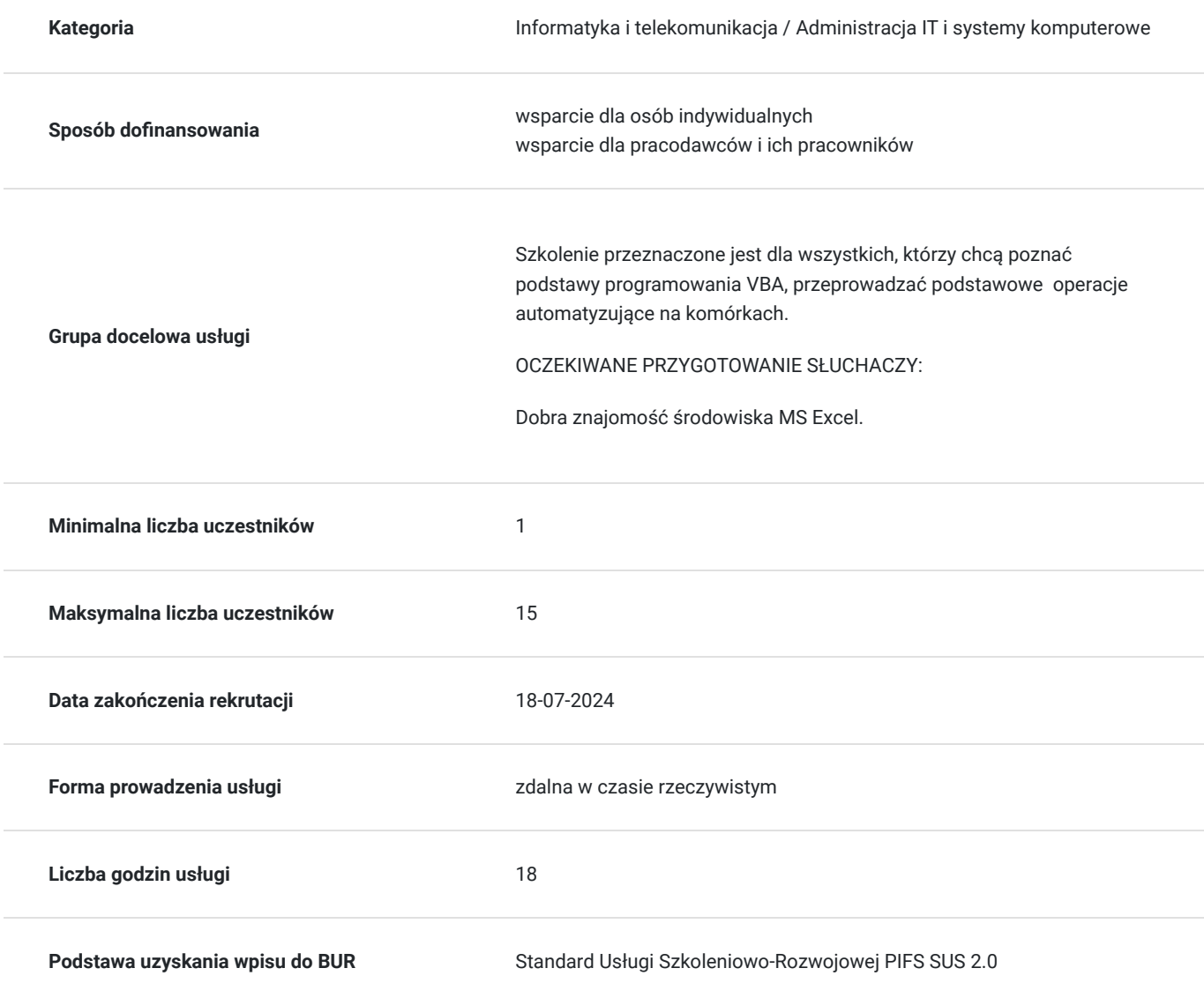

**Cel edukacyjny**

Usługa potwierdza przygotowanie Uczestnika do tworzenia automatyzacji w Excelu przy użyciu VBA, poznanie gramatyki i składni makr, nagrywanie makr i ich modyfikowanie. Uczestnik po szkoleniu nagrywa makra, korzysta z Visual Basic for Applications.

### **Efekty uczenia się oraz kryteria weryfikacji ich osiągnięcia i Metody walidacji**

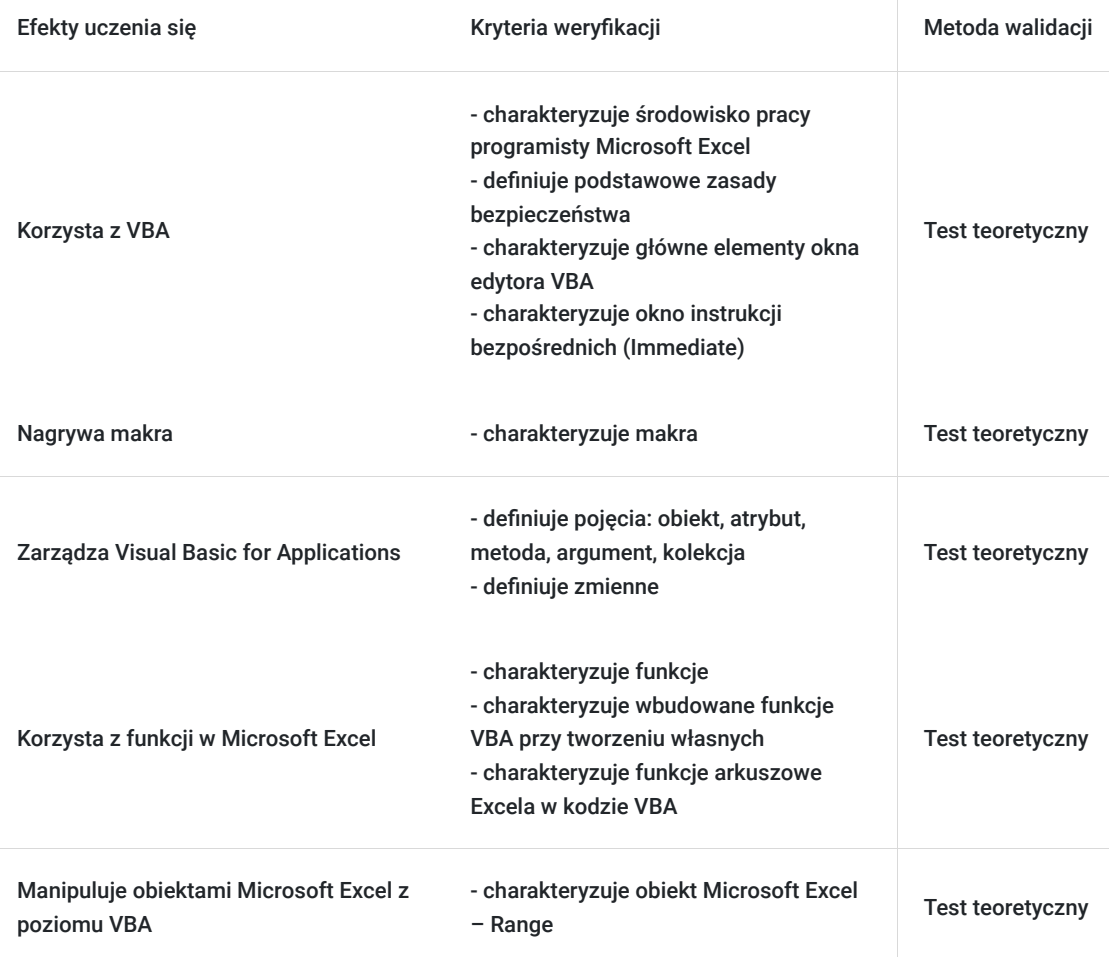

## Kwalifikacje

### **Kompetencje**

Usługa prowadzi do nabycia kompetencji.

#### **Warunki uznania kompetencji**

Pytanie 1. Czy dokument potwierdzający uzyskanie kompetencji zawiera opis efektów uczenia się?

tak

Pytanie 2. Czy dokument potwierdza, że walidacja została przeprowadzona w oparciu o zdefiniowane w efektach uczenia się kryteria ich weryfikacji?

tak

Pytanie 3. Czy dokument potwierdza zastosowanie rozwiązań zapewniających rozdzielenie procesów kształcenia i szkolenia od walidacji?

## Program

#### AGENDA SZKOLENIA

#### 1. Wprowadzenie do VBA

- Konfiguracja środowiska pracy programisty Microsoft Excel
- Podstawowe zasady bezpieczeństwa poziom zabezpieczeń
- Główne elementy okna edytora VBA
- Nazwy obiektów VBA zapobieganie konfliktom nazw
- Praca z oknem instrukcji bezpośrednich (Immediate)

#### 2. Nagrywanie makr

- Zasady tworzenie makr przy pomocy nagrywania
- Co to jest kod nadmiarowy
- Sposoby uruchamiania makr
- Edycja makr
- 3. Podstawy Visual Basic for Applications
	- Definicja pojęć: obiekt, atrybut, metoda, argument, kolekcja.
	- Zasady tworzenia procedur
	- Zmienne definiowanie i ich cechy
	- Zasięg zmiennych, procedur i funkcji
	- Wykonywanie, przerywanie i śledzenie wykonania programu

#### 4. Sterowanie przebiegiem programu

- Konstrukcje warunkowe
	- $\cdot$  IF
	- Select Case
- Pętle
	- For
	- Do (While)
	- ForEach

#### 5. Funkcje w Microsoft Excel

- Tworzenie własnych funkcji
- Wykorzystywanie wbudowanych funkcji VBA przy tworzeniu własnych.
- Wykorzystanie funkcji arkuszowych Excela w kodzie VBA
- 6. Manipulowanie obiektami Microsoft Excel z poziomu VBA
	- Przykłady posługiwania się najważniejszym obiektem Microsoft Excel obiektem Range (operacje na komórkach i zakresach danych)
	- Wstęp do tworzenia własnych aplikacji

#### **Szkolenie liczy 18 godzin dydaktycznych (14 godzin zegarowych).**

#### OCZEKIWANE PRZYGOTOWANIE SŁUCHACZY:

Dobra znajomość środowiska MS Excel.

Efekty uczenia zostaną zweryfikowane przed szkoleniem i po szkoleniu poprzez pre i post testy w postaci testu teoretycznego zamkniętego w formie on-line.

## Harmonogram

Liczba przedmiotów/zajęć: 20

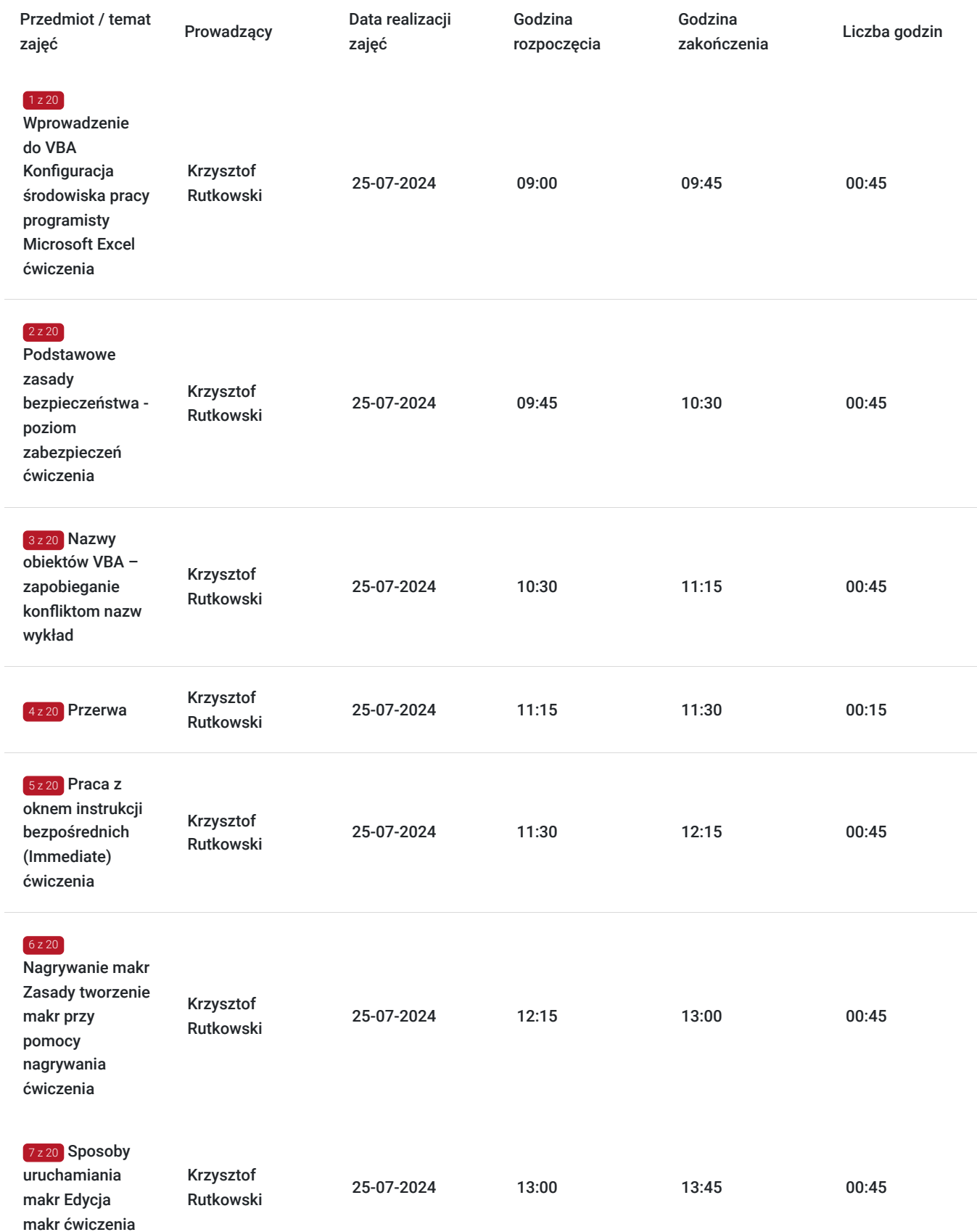

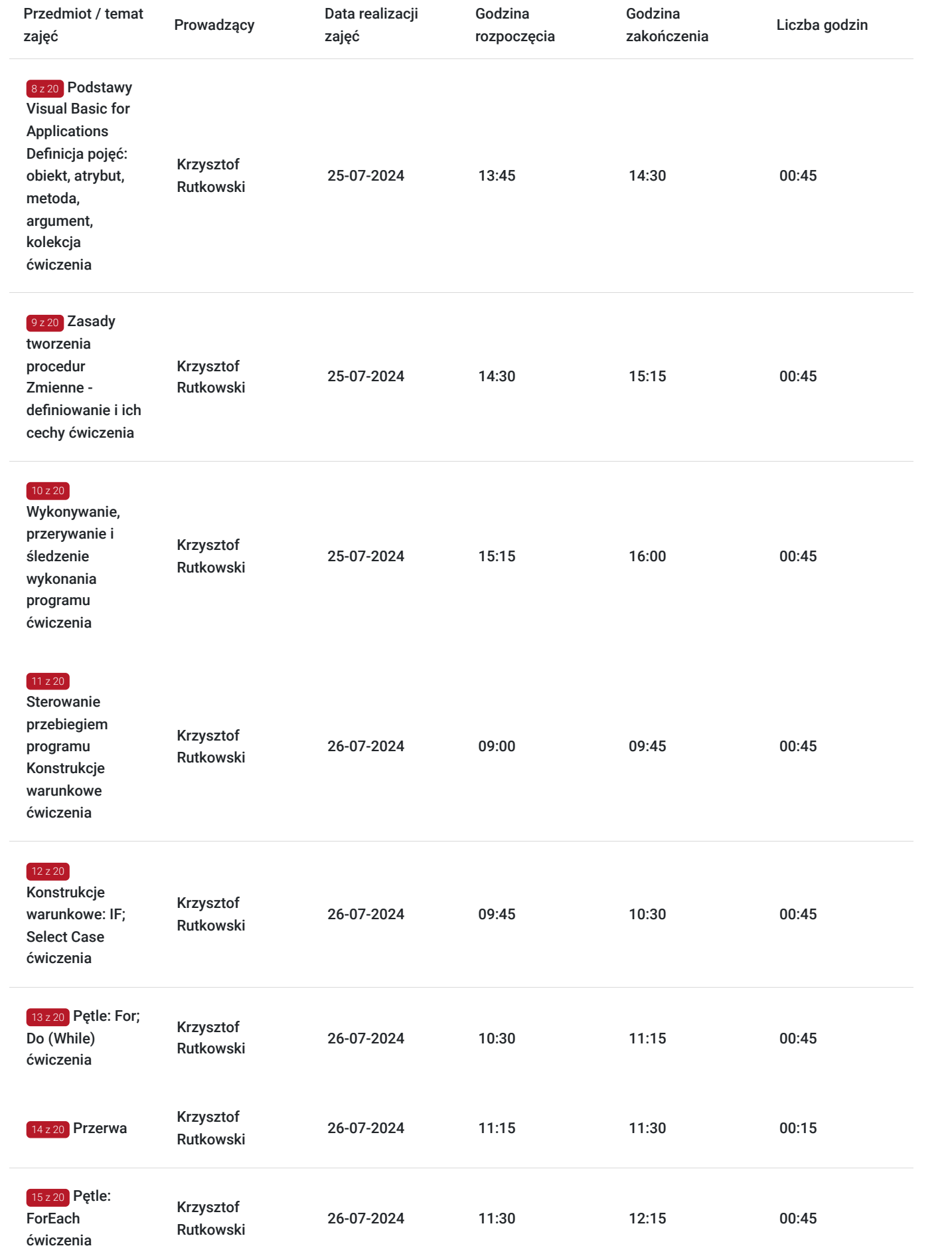

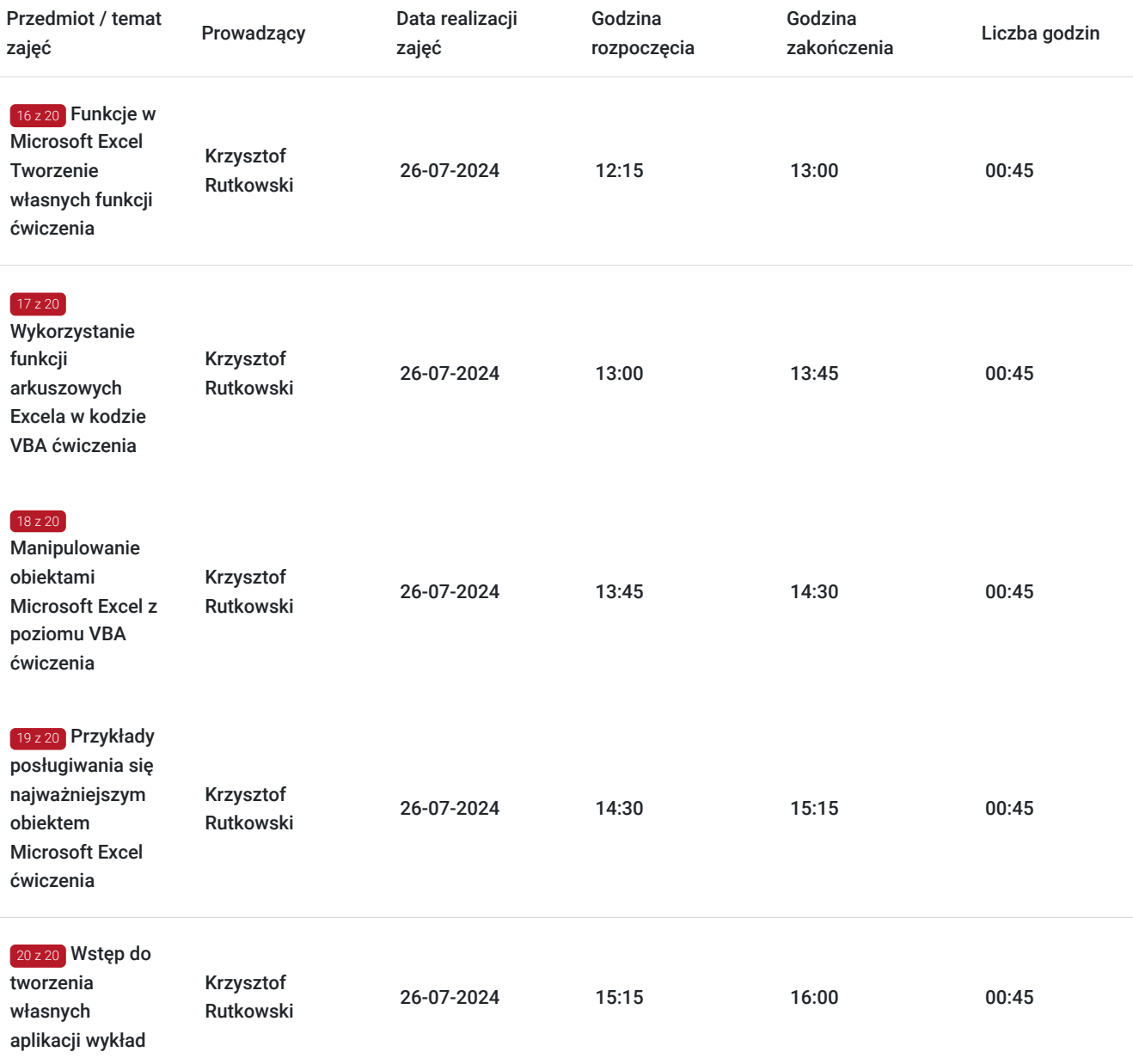

# Cennik

### **Cennik**

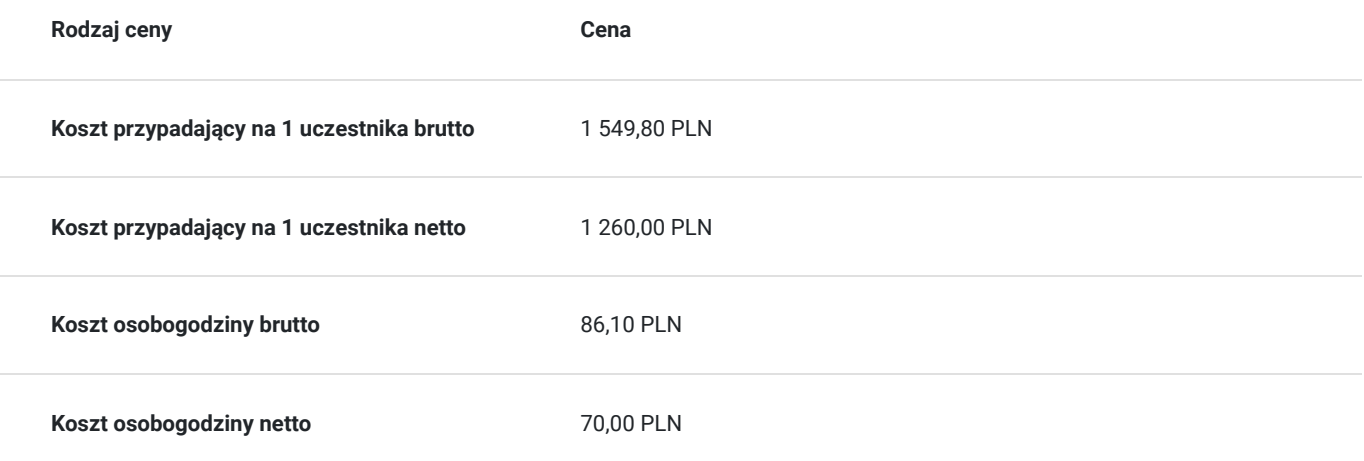

## Prowadzący

Liczba prowadzących: 1

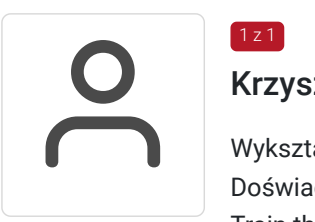

### Krzysztof Rutkowski

 $1z1$ 

Wykształcenie: niepełne wyższe PJWSTK Specjalizacja: Informatyka/Edukacja/Szkolenia IT. Doświadczenie trenerskie: Trener od 2001. Rozwijał swoje umiejętności dydaktyczne podczas cyklu Train the Traine z zakresu: Autoprezentacja i kreacja wizerunku Warsztaty z higieny głosu z elementami estetyki mówienia Metodyka prowadzenia zajęć i praca z grupą Trudne sytuacje interpersonalne na szkoleniach

Zakres tematyczny prowadzonych szkoleń:

MS Excel - - Siła i wydajność w codziennej pracy, Przegląd narzędzi zaawansowanych Excel VBA - Automatyzacja raportowania i analizy danych z użyciem VBA Outlook – organizacja pracy biura, Outlook - zarządzanie pocztą elektroniczną, kontaktami oraz czasem pracy Business Contact Manager Tworzenie baz danych w MS Access; Word - Pierwsze kroki, Word - Przegląd narzędzi zaawansowanych, Word - praca grupowa, tworzenie profesjonalnych dokumentów i szablonów Lotus Notes – poczta korporacyjna, Lotus Notes – Efektywne wykorzystanie w pracy grupowej SharePoint - Współpraca bez barier, SharePoint- Organizacja portalu intranetowego i obiegu dokumentów InfoPath - Porządek w formularzach EXPBI -Zaawansowane narzędzia analityczne i prezentacyjne: PowerPivot, Power Query, Power View & Power Map.

## Informacje dodatkowe

### **Informacje o materiałach dla uczestników usługi**

Na platformie Wirtualna Klasa Altkom Akademii udostępnione zostaną bezterminowo materiały szkoleniowe (tj. np. podręczniki/prezentacje/materiały dydaktyczne niezbędne do odbycia szkolenia/ebooki itp.), zasoby bazy wiedzy portalu oraz dodatkowe informacje od trenera. Uczestnicy zachowują bezterminowy dostęp do zasobów Mojej Akademii i materiałów szkoleniowych zgromadzonych w Wirtualnej Klasie szkolenia. Platforma do kontaktu z trenerami, grupą i całą społecznością absolwentów jest portal Moja Akademia.

#### **Warunki uczestnictwa**

Niezbędnym warunkiem uczestnictwa w szkoleniach dofinansowanych z funduszy europejskich jest założenie konta w Bazie Usług Rozwojowych, zapis na szkolenie za pośrednictwem Bazy oraz spełnienie warunków przedstawionych przez danego Operatora, dysponenta funduszy publicznych, do którego składają Państwo dokumenty o dofinansowanie do usługi rozwojowej.

Ogólne warunki uczestnictwa w zajęciach zostały zamieszczone na stronie: https://www.altkomakademia.pl/ogolne-warunkiuczestnictwa-w-szkoleniach/

### **Informacje dodatkowe**

Po szkoleniu Uczestnik otrzyma zaświadczenie o ukończeniu szkolenia.

Trener podczas szkolenia będzie organizował krótkie przerwy. Informacja o przerwach będzie umieszczona na slajdzie.

OCZEKIWANE PRZYGOTOWANIE SŁUCHACZY

Dobra znajomość środowiska MS Excel.

**Szkolenie liczy 18 godzin dydaktycznych (14 godzin zegarowych).**

# Warunki techniczne

Wymagania ogólne realizacji szkolenia w formule distance learning (online): Komputer stacjonarny lub notebook wyposażony w mikrofon, głośniki i kamerę internetową z przeglądarką internetową z obsługą HTML 5. Monitor o rozdzielczości FullHD. Szerokopasmowy dostęp do Internetu o przepustowości co najmniej 25/5 (download/upload) Mb/s. W przypadku szkoleń z laboratoriami zalecamy: sprzęt wyposażony w dwa ekrany o rozdzielczości minimum HD (lub dwa komputery), kamerę internetową USB, zewnętrzne głośniki lub słuchawki.

Platforma komunikacji – ZOOM

Oprogramowanie – zdalny pulpit, aplikacja ZOOM

Link do szkolenia zgodnie z regulaminem zostanie wysłany na 2 dni przed rozpoczęciem usługi.

Link do szkolenia jest ważny w trakcie trwania całej usługi szkoleniowej.

## Kontakt

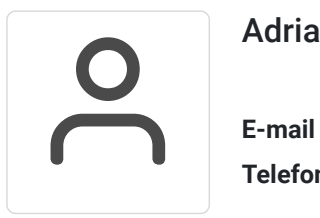

### Adrianna Kukurudz

**E-mail** adrianna.kukurudz@altkom.pl **Telefon** (+22) 801 258 566